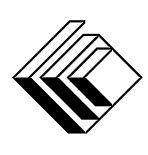

# *Canadian Mathematics Competition*

*An activity of The Centre for Education in Mathematics and Computing, University of Waterloo, Waterloo, Ontario*

# *Canadian Computing Competition*

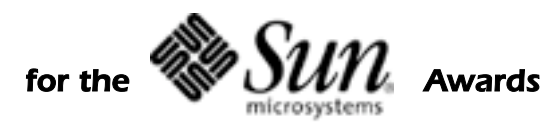

*Tuesday, February 25, 2003*

Sponsors:

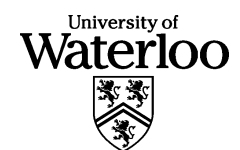

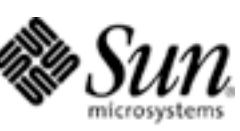

take it to the n<sup>o</sup>

# **Problem J1 - Trident**

A *trident* is a fork with three tines (prongs). A simple picture of a trident can be made from asterisks and spaces:

```
* * *
  * * *
* * *
*******
    *
    *
    *
    *
```
In this example, each tine is a vertical column of 3 asterisks. Each tine is separated by 2 spaces. The handle is a vertical column of 4 asterisks below the middle tine.

Tridents of various shapes can be drawn by varying three parameters: *t*, the height of the tines, *s*, the spacing between tines, and *h*, the length of the handle. For the example above we have  $t = 3$ ,  $s = 2$ , and  $h = 4$ .

You are to write an interactive program to print a trident. Your program should accept as input the parameters *t, s,* and *h*, and print the appropriate trident. You can assume that *t, s, h* are each at least 0 and not larger than 10.

## **Sample Session** *User input in italics*

```
Enter tine length:
    4
Enter tine spacing:
    3
Enter handle length:
    2
* * *
* * *
* * *
  \star \star*********
    *
     *
```
# **Problem J2 - Picture Perfect**

Roy has a stack of student yearbook photos. He wants to lay the pictures on a flat surface edgeto-edge to form a filled rectangle with minimum perimeter. All photos must be fully visible. Each picture is a square with dimensions 1 unit by 1 unit.

For example, he would place 12 photos in the following configuration, where each photo is indicated with an X

XXXX XXXX XXXX

Of course, he could orient them in the other direction, such as

XXX XXX XXX XXX

which would have the same perimeter, 14 units.

Your problem should be interactive. It should repeatedly read a positive integer *C*, the number of pictures to be laid out. For each input, it should print the smallest possible perimeter for a filled rectangle that is formed by laying all the pictures edge-to-edge. Also print the dimensions of this rectangle.

You may assume that there are less than 65,000 photos. An input value of  $C = 0$  indicates that the program should terminate.

## **Sample Session** *User input in italics*

```
Enter number of pictures:
    100
Minimum perimeter is 40 with dimensions 10 x 10
Enter number of pictures:
    15
Minimum perimeter is 16 with dimensions 3 x 5
Enter number of pictures:
    195
Minimum perimeter is 56 with dimensions 13 x 15
Enter number of pictures:
    0
```
# **Problem J3/S1 - Snakes and Ladders**

Here (see illustration) is a game board for the game Snakes and Ladders. Each player throws a pair of dice to determine how many squares his/her game piece will advance. If the piece lands on the bottom of a ladder, the piece moves up to the square at the top of the ladder. If the piece lands on the top of a snake, the piece "slides" down to the square at the bottom of the snake. If the piece lands on the last square, the player wins. If the piece cannot advance

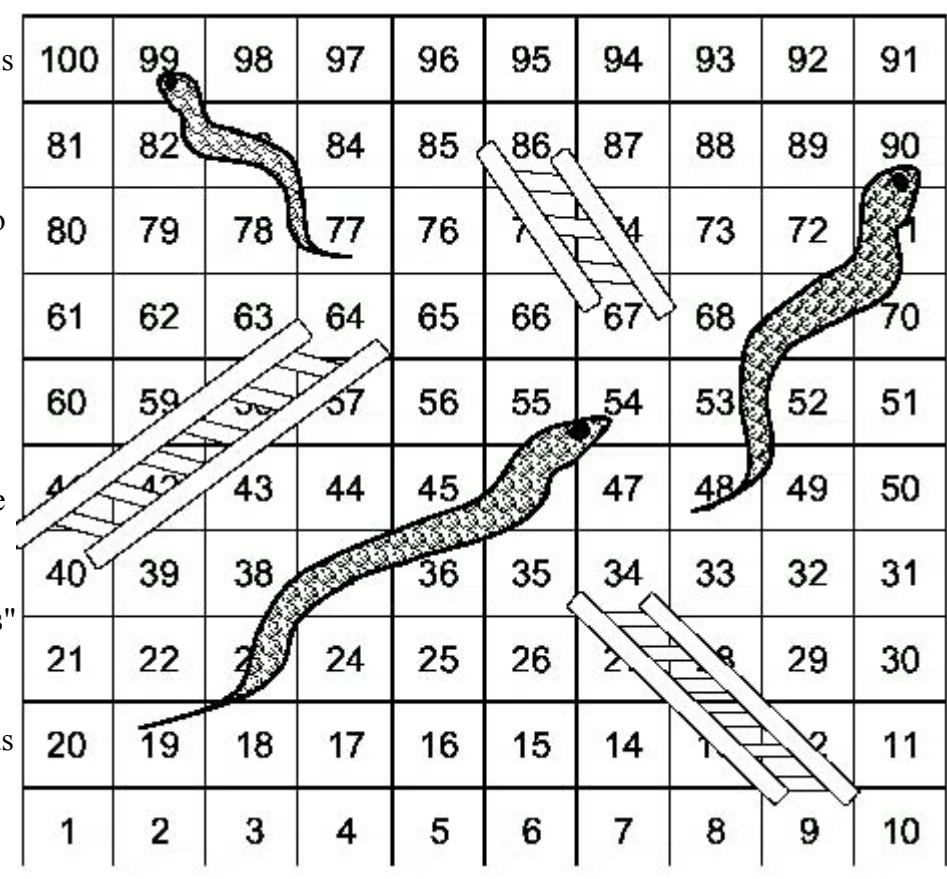

the number of squares indicated by the dice, the piece is not moved at all.

In order to help you play this game via a cell phone while travelling, you will write a program that simulates your moves on the board shown and, of course, runs on your handheld computer. You will repeatedly throw the dice and enter the result into the program. After each throw the program will report the number of the square where your piece lands.

When the program starts it should assume the piece is on square 1. It should repeatedly read input from the user (a number between 2 and 12) and report the number of the square where the piece lands. In addition, if the piece moves to the last square, the program should print "You Win!" and terminate. If the user enters 0 instead of a number between 2 and 12, the program should print "You Quit!" and terminate.

For clarity, you are to use the board pictured above and you should note that the board has 3 snakes (from 54 to 19, from 90 to 48 and from 99 to 77) and 3 ladders (from 9 to 34, from 40 to 64 and from 67 to 86).

# **Sample Session** *User input in italics*

Enter sum of dice: *9* You are now on square 10 Enter sum of dice: *11* You are now on square 21 Enter sum of dice: *12* You are now on square 33 Enter sum of dice: *7* You are now on square 64 Enter sum of dice: *3* You are now on square 86 Enter sum of dice: *5* You are now on square 91 Enter sum of dice: *10* You are now on square 91 Enter sum of dice: *9* You are now on square 100 You Win!

# **Problem J4/S2 - Poetry**

Input file: **poetry.in** Output file: **poetry.out**

A simple poem consists of one or more four-line verses. Each line consists of one or more words consisting of upper or lower case letters, or a combination of both upper and lower case letters. Adjacent words on a line are separated by a single space.

We define the last syllable of a word to be the sequence of letters from the last vowel ("a", "e", "i", "o" or "u", but not "y") to the end of the word. If a word has no vowel, then the last syllable is the word itself. We say that two lines rhyme if their last syllables are the same, ignoring case.

You are to classify the form of rhyme in each verse. The form of rhyme can be *perfect, even, cross, shell*, or *free*:

perfect rhyme: the four lines in the verse all rhyme even rhyme: the first two lines rhyme and the last two lines rhyme cross rhyme: the first and third lines rhyme, as do the second and fourth shell rhyme: the first and fourth lines rhyme, as do the second and third free rhyme: any form that is not perfect, even, cross, or shell

The first line of the input file contains an integer *N*, the number of verses in the poem,  $1 \le N \le 5$ . The following 4*N* lines of the input file contain the lines of the poem. Each line contains at most 80 letters of the alphabet and spaces as described above.

The output should have *N* lines. For each verse of the poem there should a single line containing one of the words 'perfect', 'even', 'cross', 'shell' or 'free' describing the form of rhyme in that verse.

## **Sample Input 1**

One plus one is small one hundred plus one is not you might be very tall but summer is not

# **Output for Sample Input 1**

cross

1

## **Sample Input 2**

2

I say to you boo You say boohoo I cry too It is too much foo Your teacher has to mark and mark and mark and teach To do well on this contest you have to reach for everything with a lark

## **Output for Sample Input 2**

perfect shell

## **Sample Input 3**

2

It seems though that without some dough creating such a bash is a weighty in terms of cash But how I see the problem so fair is to write subtle verse with hardly a rhyme

# **Output for Sample Input 3**

even free

# **Problem J5/S3 - Floor Plan**

The floor plan of a house shows rooms separated by walls. This floor plan can be transferred to a grid using the character "I" for walls and "." for room space. Doorways are not shown. Each "I" or "." character occupies one square metre.

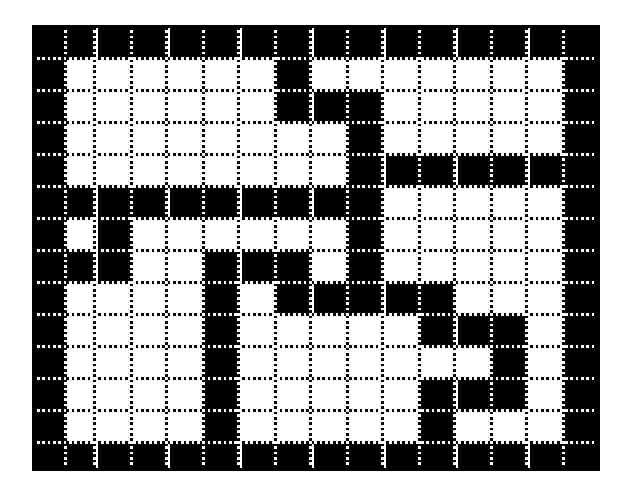

In this diagram there are six rooms.

You have been given the floor plan of a house and a supply of hardwood flooring. You are to determine how many rooms will have the flooring installed if you start installing the floor in the largest room first and move to the next largest room, and so on. You may not skip over any room, and you must stop when you do not have enough wood for the next room. Output the number of rooms that can have hardwood installed, and how many square metres of flooring are left over. No room will be larger than 64 square metres.

The first line of the data file contains the number of square metres of flooring you have. The second line in the file contains an integer  $r$  from  $1 - 25$  that represents the number of rows in the grid. The third line contains an integer  $c$  from  $1 - 25$  that represents the number of columns in the grid. The remaining *r* lines contain *c* characters of grid data.

## **Sample Input 1**

105 14 16 IIIIIIIIIIIIIIII I......I.......I I......III.....I I........I.....I I........IIIIIII IIIIIIIIII.....I I.I......I.....I III..III.I.....I I....I.IIIII...I I....I.....III.I I....I.......I.I I....I.....III.I I....I.....I...I IIIIIIIIIIIIIIII

## **Output for Sample Input 1**

4 rooms, 1 square metre(s) left over

## **Sample Input 2**

13 2 3 .I. .I.

### **Output for Sample Input 2**

2 rooms, 9 square metre(s) left over

# **Problem S4 - Substrings**

Input file: **substr.in** Output file: **substr.out**

How many distinct substrings does a given string *S* have?

For example, if  $S = "abc", S$  has 7 distinct substrings: {"","a","b","c","ab","bc","abc"}. Note that the empty string and *S* itself are considered substrings of *S*.

On the other hand, if  $S =$  "aaa",  $S$  has only 4 distinct substrings:  $\{$ "","a","aa","aaa" $\}$ .

The first line of the input file contains *N*, the number of test cases. For each test case, a line follows giving *S*, a string of from 1 to 1000 alphanumeric characters. Your output consists of one line per case, giving the number of distinct substrings of *S*. Try to write an efficient program.

## **Sample Input**

2 abc aaa

## **Output for Sample Input**

7

4

# **Problem S5 - Trucking Troubles**

Input file: **truck.in** Output file: **truck.out**

You are a salesperson selling trucks which can carry trucks which can carry trucks. Needless to say, your trucks are heavy. Also needless to say, you have to drive one of these trucks across a wide wet domain, and since it is wet, you need to drive over some bridges. In fact, on every road between two cities, there is a bridge but there is not a direct road between every pair of cities. Each bridge can support a certain maximum weight. This maximum weight is an integer from 0 to 100000.

You have been given a list of cities where there are customers who are eager to view one of your trucks. These cities are called *destination cities*. Since you must decide which truck you will drive through these cities, you will have to answer the following problem: what is the maximum weight that can be driven through these destination cities? You are to write a program to solve this problem.

The first line of input will contain three positive integers: *c*, *r* and *d* specifying the number of cities (in total), number of roads between cities and number of destination cities, respectively. The cities are numbered from 1 to *c*. There are at most 1000 cities and at most 10000 roads. The next *r* lines contain triples *x y w* indicating that this road runs between city *x* and city *y* and it has a maximum weight capacity of *w*. The next *d* lines give the destination cities you must visit with your truck. There will be at least one destination city.

You can assume that you are starting in city 1 and that city 1 is not a destination city. You can visit the *d* destination cities in any order, but you must visit all *d* destination cities. The output from your program is a single integer, the largest weight that can be driven through all *d* destination cities.

#### **Sample Input**

# **Output for Sample Input**

30